## Katalog wymagań programowych na poszczególne oceny szkolne

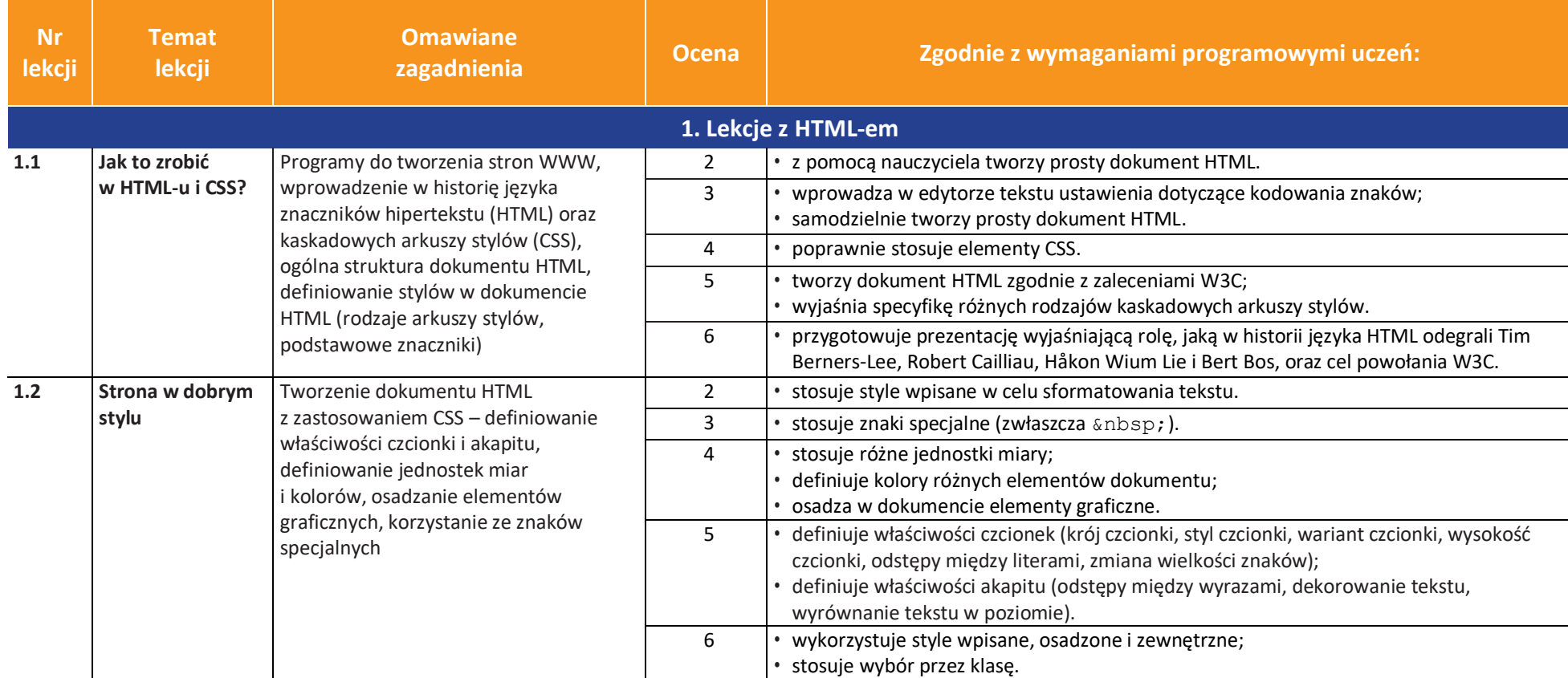

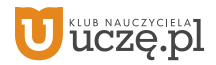

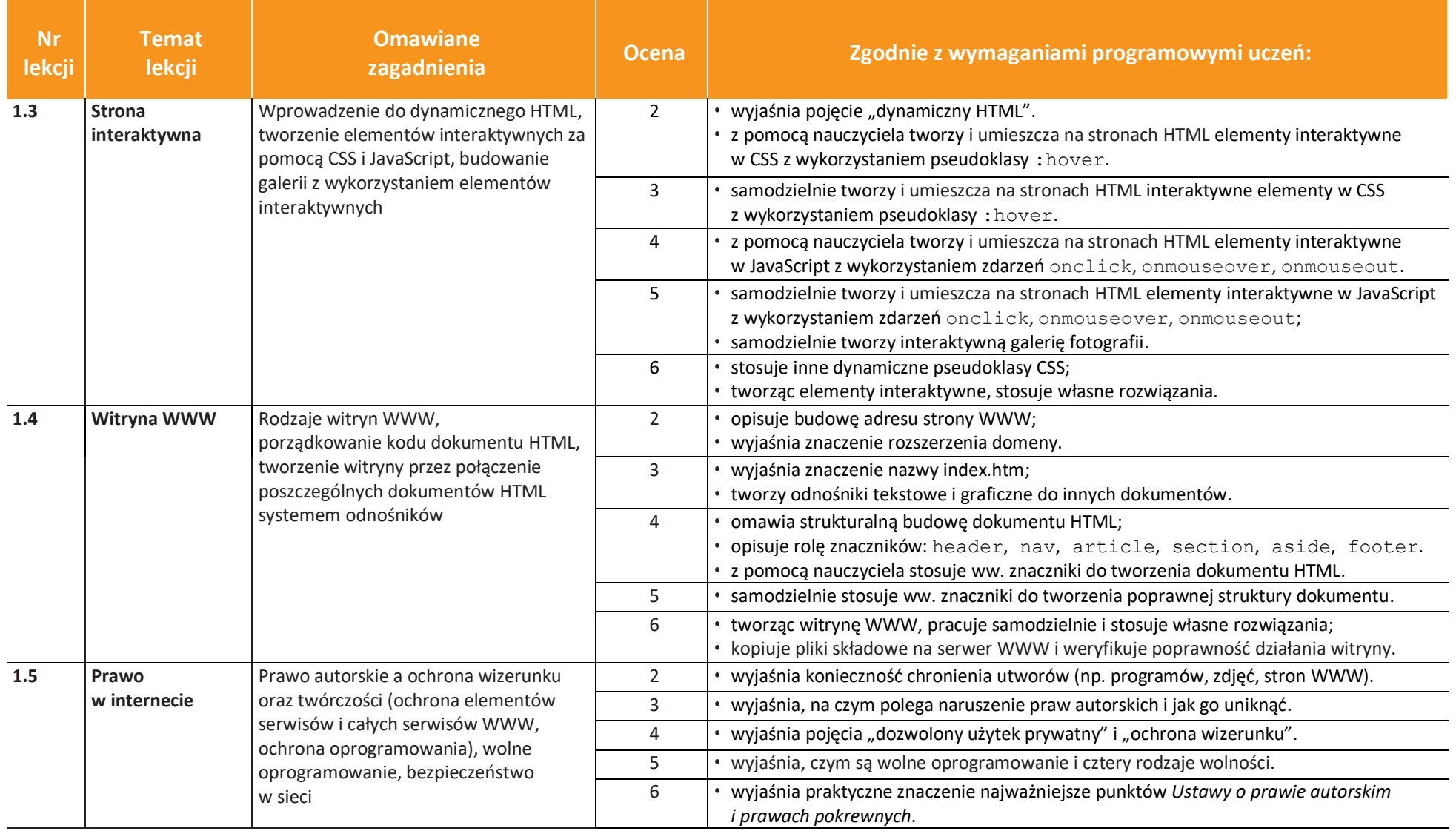

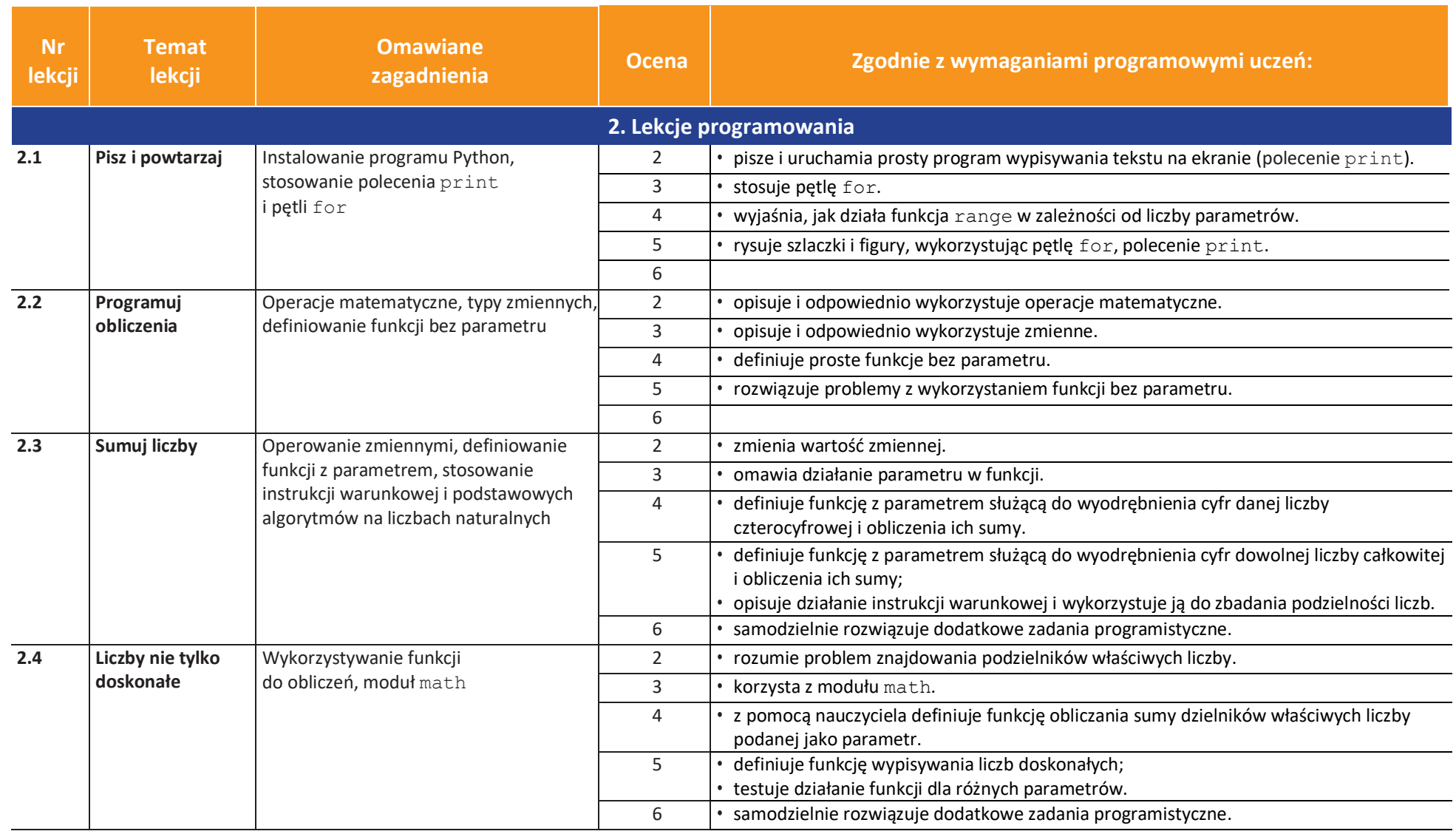

![](_page_3_Picture_329.jpeg)

U **UCZę.pl** 

![](_page_4_Picture_302.jpeg)

![](_page_5_Picture_316.jpeg)

![](_page_6_Picture_306.jpeg)

![](_page_6_Picture_5.jpeg)

![](_page_7_Picture_330.jpeg)

![](_page_8_Picture_409.jpeg)

**UCZę.pl**  $\mathbf U$